<<Vue5infinite

<<Vue5infinite >>

- 13 ISBN 9787111231738
- 10 ISBN 7111231732

出版时间:2008-1

页数:344

PDF

更多资源请访问:http://www.tushu007.com

, tushu007.com

 $,$  tushu007.com

## <<Vue5 infinite

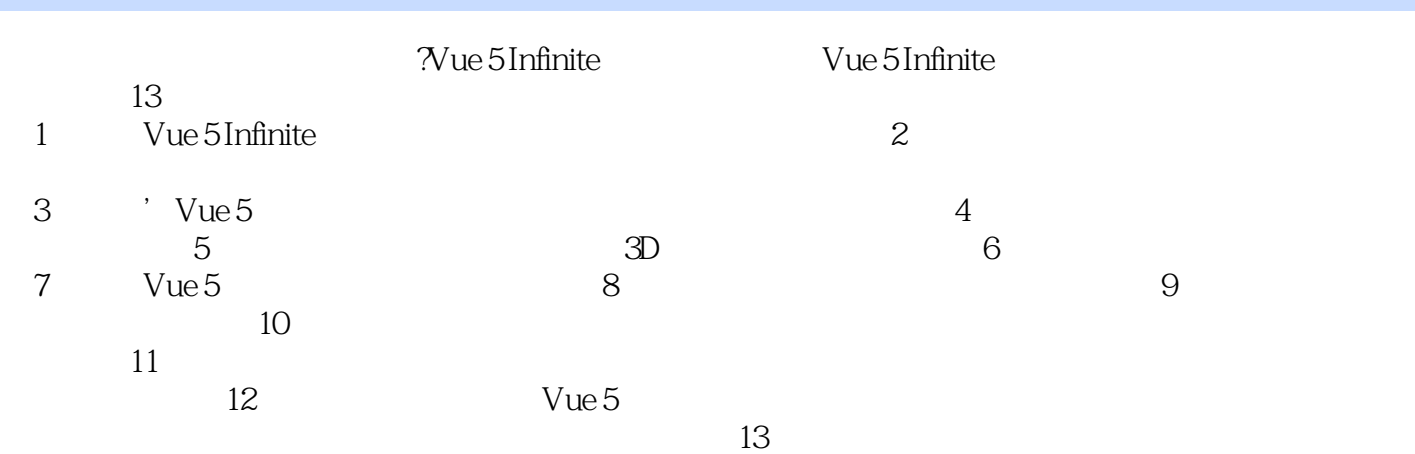

## <<Vue5 infinite中文教程>>

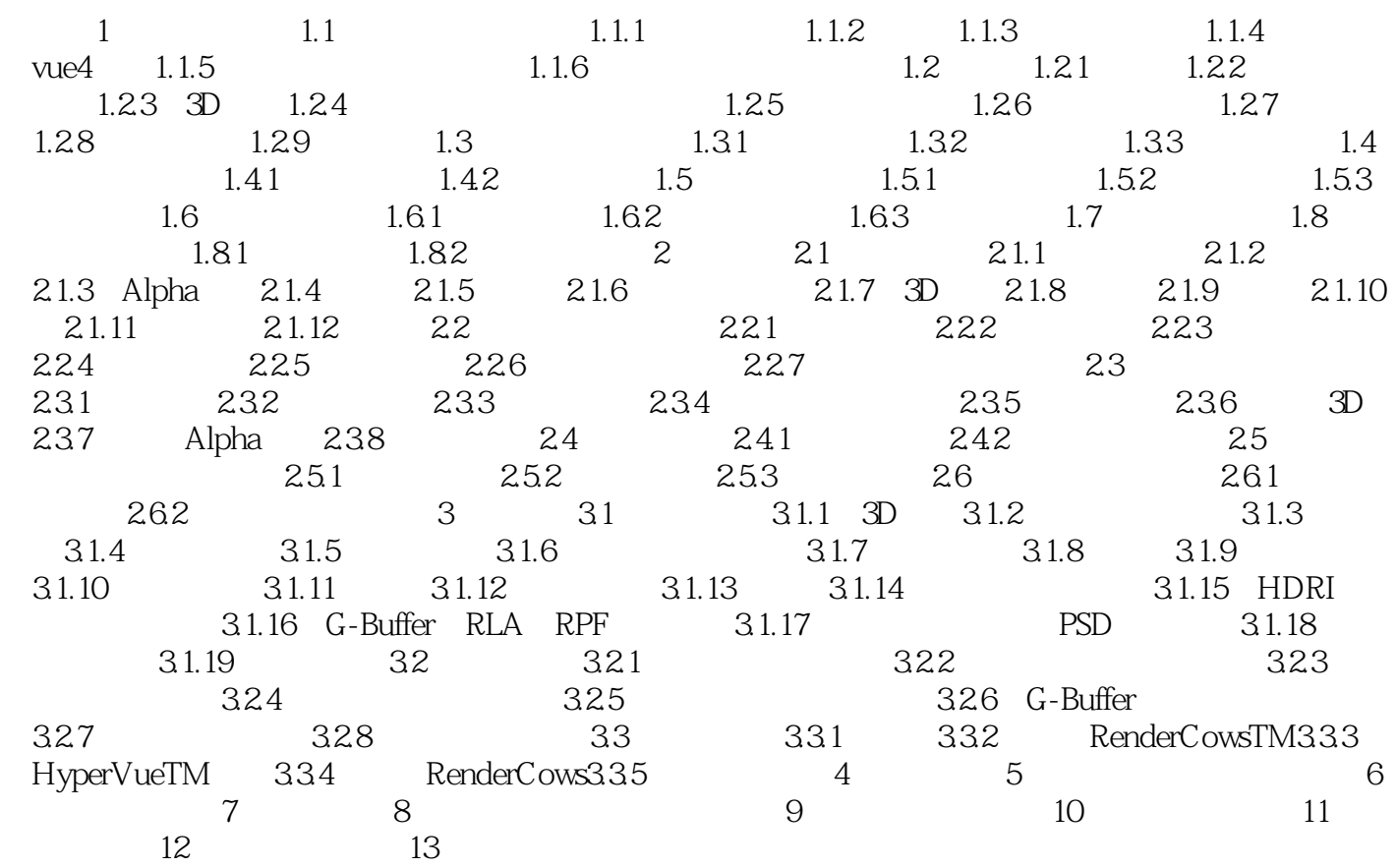

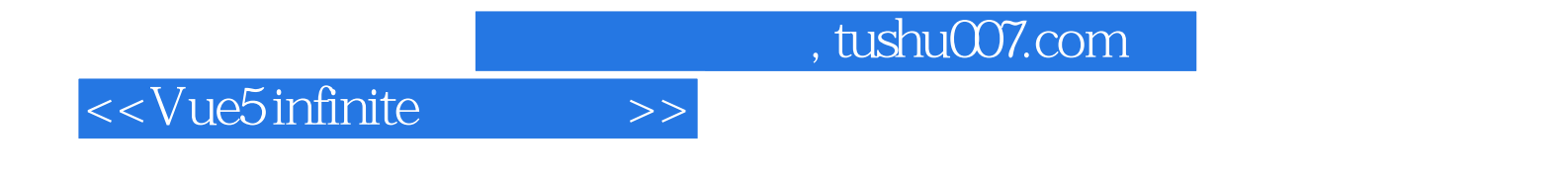

Vue 5 Infinite

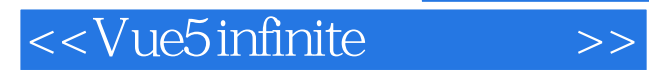

本站所提供下载的PDF图书仅提供预览和简介,请支持正版图书。

更多资源请访问:http://www.tushu007.com